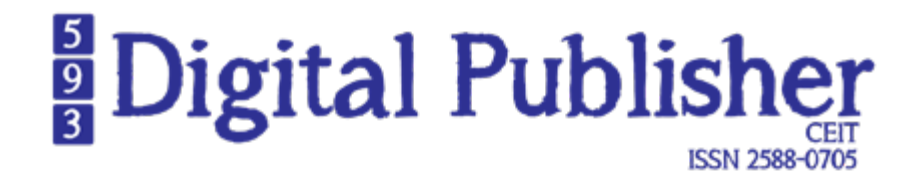

**Análisis del Rendimiento Académico de Estudiantes de las Carreras Economía y Turismo con Power BI en los Periodos (2021)**

**Analysis of the Academic Performance of Students of the Economics and Tourism Majors with Power BI in the Periods (2021)**

> **Johnny Samuel Salto- Mero1 Universidad Técnica de Manabí, Portoviejo - Ecuador jsaltos5862@utm.edu.ec**

> **Marely del Rosario Cruz-Felipe2 Universidad Técnica de Manabí, Portoviejo - Ecuador marely.cruz@utm.edu.ec**

#### **doi.org/10.33386/593dp.2024.1.2162**

V9-N1 (ene-feb) 2024, pp 762-772 | Recibido: 23 de septiembre del 2023 - Aceptado: 12 de diciembre del 2023 (2 ronda rev.)

1 ORCID: https://orcid.org/0000-0002-9454-3633

2 ORCID: https://orcid.org/0000-0003-1937-1568

#### **Cómo citar este artículo en norma APA:**

Salto- Mero, J. & Cruz-Felipe, M., (2023). Análisis del Rendimiento Académico de Estudiantes de las Carreras Economía y Turismo con Power BI en los Periodos (2021). 593 Digital Publisher CEIT, 9(1), 762-772, https://doi.org/10.33386/593dp.2024.1.2162

[Descargar para Mendeley y Zotero](https://www.593dp.com/index.php/593_Digital_Publisher/citationstylelanguage/download/ris?submissionId=2162)

## RESUMEN

En el mundo universitario existe una gran relevancia por obtener datos precisos donde se pueda valorar el rendimiento académico de los estudiantes ya que es un tema de gran interés, muchas veces el proceso se vuelve un poco tedioso y complicado para llegar a un objeto de estudio. La ventaja de utilizar herramientas para el análisis del rendimiento académico de estudiantes es que proporciona datos objetivos y precisos lo que permite identificar áreas de mejoras, tomando medidas para abordarlas cumpliendo de una forma rápida y eficaz a los procesos necesarios para lidiar con grandes flujos de datos. La metodología seleccionada CRISP-DM incluye la ejecución de seis etapas: comprensión del negocio, comprensión de los datos, preparación de los datos, etapas del modelado, evaluación y despliegue, donde una vez analizada la base de datos se definen las variables y filtro de datos, y finalmente la ejecución de los algoritmos de aprendizaje automáticos (Árbol de decisión, Bosque Aleatorios, Redes Neuronales, Maquina de Soporte Vectorial) para obtener el rendimiento académico de los estudiantes mediante el lenguaje Python. El objetivo de este artículo es realizar un análisis del rendimiento académico en estudiantes de las carreras de Economía y Turismo de la Universidad Técnica de Manabí para lo cual se evaluó diferentes algoritmos, obteniendo que el algoritmo más eficiente es el Random Forest arrojando valores precisos permitiendo obtener un dashboard con las estadísticas de los estudiantes.

**Palabras clave:** universitario, rendimiento académico, herramientas, procesos, análisis.

## ABSTRACT

In the university world, there is great relevance in obtaining precise data where academic performance of students can be evaluated since it is a topic of great interest. Many times, the process becomes a bit tedious and complicated to reach a study object. The advantage of using tools for the analysis of academic performance of students is that it provides objective and precise data, which allows identifying areas of improvement, taking measures to address them, quick and efficiently dealing with processes required to handle large flows of data. The selected methodology, CRISP-DM, includes the execution of six stages: understanding the business, understanding the data, data preparation, modeling stages, evaluation, and deployment. Once the database is analyzed, variables and data filters are defined, and finally, the execution of automatic learning algorithms (Decision Tree, Random Forests, Neural Networks, Support Vector Machine) is carried out to obtain academic performance of students using Python language. The objective of this article is to perform an analysis of academic performance in Economics and Tourism students at the Technical University of Manabi for which different algorithms were evaluated, obtaining that the most efficient algorithm is the Random Forest giving precise values, allowing to obtain a dashboard with student statistics.

**Keywords:** university; academic performance; tools; processes; analysis.

#### **Introducción**

El análisis del rendimiento académico de los estudiantes ha sido de gran interés en investigaciones a lo largo del tiempo, destaca su importancia en la educación y psicología porque evalúa la eficacia y calidad de los procesos educativos de los estudiantes ante el esfuerzo que realizan las instituciones y en especial el rol de los docentes, estos indicadores forman parte de la guía de los procesos y productos del sistema educativo, a pesar del continuo interés en el análisis del rendimiento académico, aún persisten desafíos en la comprensión integral de los factores que afectan la eficacia y calidad de los procesos educativos. La evaluación del rendimiento académico se considera crucial en los ámbitos de educación y psicología; sin embargo, la falta de un análisis exhaustivo de cómo diferentes variables, incluyendo el papel de los docentes y los indicadores de rendimiento, influyen en el desempeño estudiantil.

En las universidades es muy importante contar con datos precisos para medir el rendimiento académico de los estudiantes, sin embargo, el proceso es algo complicado hasta lograr el objetivo de la investigación. Existen herramientas especializadas en recopilar y analizar datos teniendo un proceso eficaz, como son las herramientas Tableau, Power BI, Google Data Studio entre otras (Martos, 2018), contando con características y enfoques adaptándose a las necesidades y obteniendo un buen análisis de estudio, su utilización permite conectar y transformar datos de diferentes fuentes, crear visualizaciones y reportes interactivos para ver el rendimiento académico, las ventajas de utilizar estas herramientas para el análisis del rendimiento académico de estudiantes de la Facultad de Ciencias Administrativas y Económicas, de las carreras de Economía y Turismo, es que cumple de una forma rápida y eficaz los procesos necesarios para lidiar con grandes flujos de datos, de tal manera que se puedan obtener resultados en períodos relativamente cortos de tiempo, básicamente teniendo la capacidad de analizar y procesar información, con el fin de llegar al objetivo de analizar el rendimiento académico de estudiantes

utilizando herramientas y estableciendo técnicas de Big Data para extraer la información de los estudiantes de las carreras Economía y Turismo utilizando la herramienta Power BI.

#### **Materiales y Método**

Para el desarrollo de esta investigación se empleó los siguientes métodos y técnicas:

El método inductivo-deductivo para identificar las características generales del proceso y sacar conclusiones de ellas durante la preparación del documento y del producto final.

El método análisis e interpretación de la información recopilada para analizar los datos y así interpretarlos, sintetizarlos y obtener una compresión de los aspectos fundamentales.

La Revisión bibliográfica teniendo un respaldo teórico de las investigaciones que existen dentro de libros, revistas y documentos.

Además, en la investigación se realizó la evaluación de las técnicas de Aprendizaje Automático (Machine Learning) para predecir el rendimiento académico de los estudiantes de la Facultad de Ciencias Administrativas y Económicas, sobre la base de información de resultados académicos. Las técnicas de Aprendizaje Automático a considerar son: Árboles de decisión, Bosques aleatorios, Redes neuronales y Maquina de Soporte Vectorial, dentro de estos algoritmos se encontró a bosques aleatorios como el que representa mayor precisión en la predicción del rendimiento académico, según (Yañez Cabrejas, R. 2022) El aprendizaje automático es una rama de la inteligencia artificial que se centra en el desarrollo de algoritmos que pueden aprender de los datos sin ser explícitamente programados.

La metodología empleada CRISP-DM se ejecuta en 6 etapas: (1) Comprensión del negocio; (2) Comprensión de los datos; (3) Preparación de los datos; (4) Etapa de modelado; (5) Evaluación; (6) Despliegue. Al final de la investigación estos datos serán representados en la herramienta Power BI que permite visualizar y analizar grandes cantidades de información de manera fácil y accesible (Parra, Ricón, & Romero, 2019). Según (Eckerson et al., 2000) CRISP-DM es una herramienta integral de extracción de datos. metodología y modelo de proceso que proporciona a cualquier persona, desde principiantes hasta expertos en minería de datos, con un plan completo para realizar un proyecto de minería de datos.

#### *Comprensión del negocio*

En esta primera fase, se recopiló información sobre los estudiantes de la Facultad de Ciencias Administrativas y Económicas, de las carreras de Economía y Turismo de la Universidad Técnica de Manabí, conociendo sus objetivos y desafíos, analizando las características de los estudiantes, su metodología de enseñanza, la infraestructura y los recursos que pueden afectar al rendimiento académico.

#### *Comprensión de los datos*

La comprensión de los datos es el proceso de extraer significado de los datos. Se trata de entender qué significan los datos, qué información contienen y cómo se pueden utilizar (O'Neil, 2016) En esta segunda fase, la investigación parte de un conjunto de datos brindado por la Universidad Técnica de Manabí, los cuales corresponden a los estudiantes de las carreras de Economía y Turismo en las diferentes asignaturas del período P1-P2, correspondientes al año 2021. Las técnicas evaluadas mediante la base de datos proporcionada por el área de Tecnologías de la Información y la Comunicación (TIC) se trabaja con los registros que contiene cada estudiante, seleccionando 14 variables que fueron analizadas mediante el lenguaje Python.

#### *Preparación de los datos*

En esta tercera fase, se utilizó el lenguaje Python que permite aplicar técnicas de minería de datos, realizando una visualización resumida de la estructura de la información e identificando los valores nulos, así como la información en detalle del conjunto de datos como número, etiquetas de las columnas, tipos de datos, número de celdas en cada columna, a través de Python, para las variables con valores nulos se realizó la identificación y la eliminación y por último una separación del conjunto de datos en 80% para train (entrenamiento) y un 20% datos de test (evaluación). En el proceso de transformación se aplicó un método de normalización, transformando los tipos de variables seleccionados, este paso ayuda que los datos medidos tenga una escala diferente y sean más fácil de compararlos entre sí eliminando los efectos de influencia sobre la variable dependiente (Yuri Nieto, 2019).

#### *Modelado*

En esta cuarta fase, se utilizó los algoritmos de aprendizaje automáticos, que son técnicas que permiten combinar múltiples modelos al hacer predicciones, en lugar de usar uno solo. Se utilizo desde el más simple como el algoritmo Árbol de Decisión, un modelo de aprendizaje automático que utiliza un conjunto de reglas de decisión para construir un árbol de decisiones que se puede utilizar para predecir la clase de un objeto o evento. Este proceso implica la recopilación de datos, la selección de características, la construcción del árbol, la evaluación del árbol y la predicción (Díaz, Ahumada, & Melo, 2021), hasta el más sofisticado el algoritmo de Bosque Aleatorio (Random Forest), un método de aprendizaje automático supervisado que combina varios árboles de decisión independientes y no correlacionados para mejorar la precisión y la estabilidad del modelo, que implica un proceso de selección de datos, muestreo de datos, construcción de árboles de decisión, la evaluación del modelo y la predicción (Céspedes, 2022), en una amplia gama de problemas en la actualidad.

#### *Evaluación*

En esta quinta fase, se usó la evaluación de la factibilidad mediante el uso de técnicas de Aprendizaje Automático (Machine Learning) para así predecir el rendimiento académico de los alumnos, sobre la información brindada académica de los estudiantes (**Tabla 1**).

#### **Tabla 1**

*Algoritmos de Aprendizaje Automático*

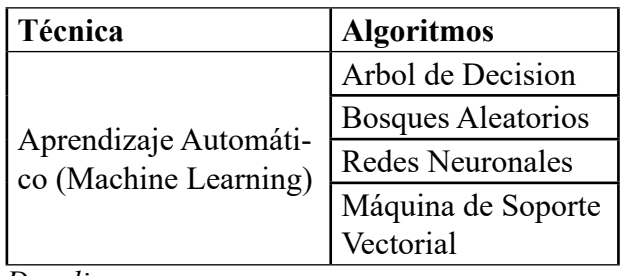

#### *Despliegue*

En esta sexta fase, de despliegue y la visualización de los resultados se utiliza la herramienta Power Bi, la cual permite tratar con un gran volumen de datos, en el cual se carga el modelo generado y realiza la predicción a partir del dataset proporcionado acorde a la estructura establecida de los datos.

#### **Resultados y Discusión**

#### *Resultados*

#### *Comprensión del negocio*

Se hizo un análisis en las carreras de Economía y Turismo de la Universidad Técnica de Manabí obteniendo información sobre los estudiantes, con la ayuda del area de TIC se pudo obtener como estas carreras están definidas tanto de sus infraestructuras, mallas curriculares, su metodología de enseñanza y las características que tiene cada estudiante dentro de su facultad, para así definir con que características se podrá analizar el rendimiento académico y conocer cuáles son los factores que influyen.

#### *Comprensión de los datos*

En la metodología CRISP-DM una de las etapas es el levantamiento de información, por eso se cuenta con una base de datos académica de las carreras Economía y Turismo, donde se procede a realizar un diccionario para entender mejor las variables que ayudara mucho en el análisis.

Una vez conocidas todas las características se procede en la selección, mostrando aquellas que influyen en el desempeño académico:

#### **Tabla 2**

*Variables tomadas del desempeño académico*

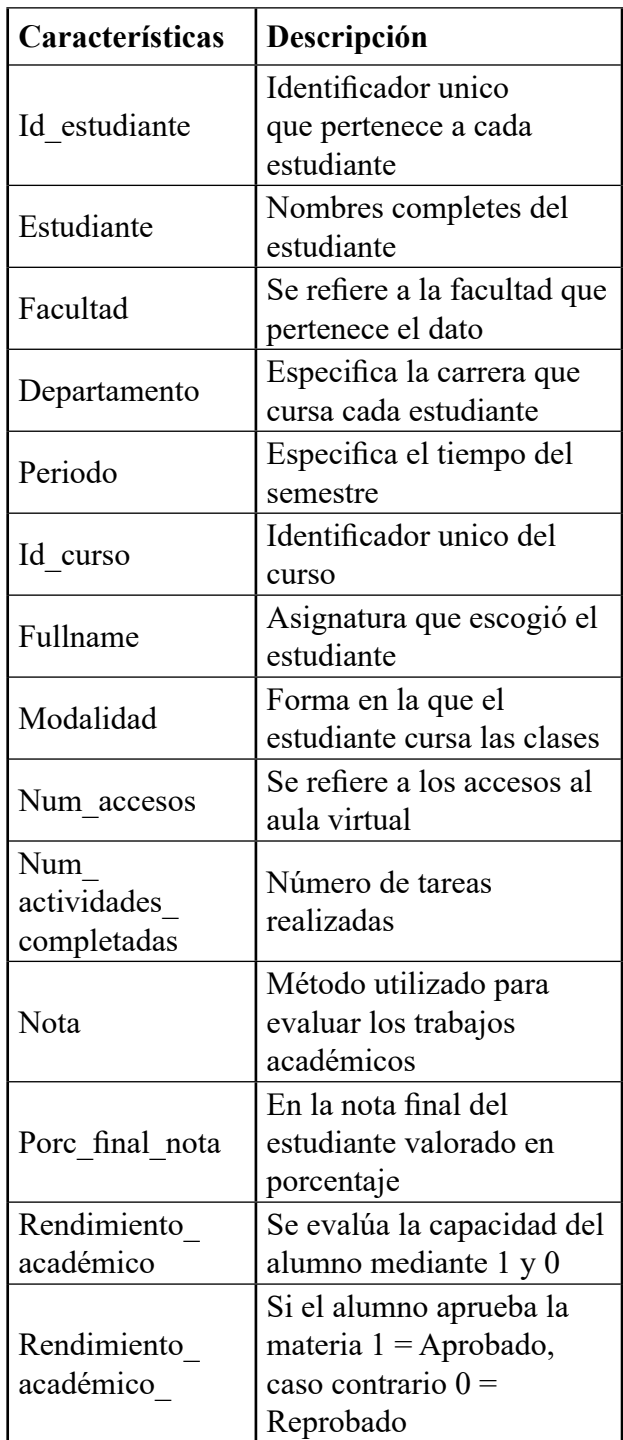

#### *Preparación de los datos*

En la ejecución de este módulo, luego de realizar la limpieza y transformación de los datos, se tuvo el registro de estudiantes de 9958, que corresponden a dos periodos académicos del año 2021 de la modalidad virtual, en dichos periodos las actividades se llevaron a cabo de manera virtual tomando en cuenta las materias que se imparten por carrera Economía y Turismo en la UTM.

#### *Modelado*

Los datos que se utilizan son datos del periodo académico del año 2021, lo que procede a la utilización de los algoritmos de aprendizaje automático. Se mostrará el algoritmo más eficiente, en este caso el algoritmo Random Forest.

#### *Bosque Aleatorio (Random Forest)*

Con este modelo se busca normalizar la data, dividir la data en entrenamiento y testeo, crear el modelo Random Forest y entrenar con la data de entrenamiento en las siguientes funciones:

- Función rf bch para:
- Calcular y mostrar la matriz de confusión.
- Calcular y mostrar la curva de ROC.
- Medir el nivel de precisión.

#### **Figura 1**

*Declarando la Función rf\_bch*

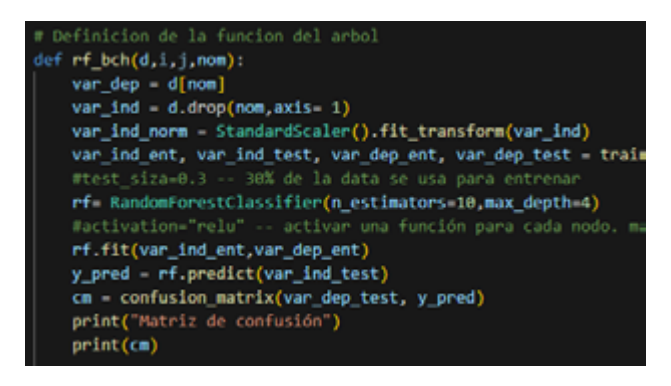

Función rf\_arq para:

Medir el nivel de precisión.

#### **Figura 2**

*Declarando la Función rf\_arq*

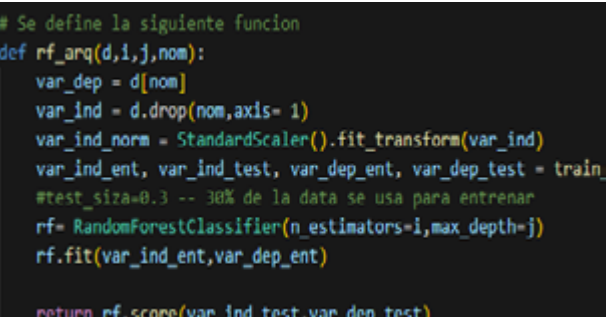

Llamamos la función rf\_arq dentro de un loop doble de 10 a101 en pasos de 10.

#### **Figura 3**

*Ejecución de la sentencia Loop*

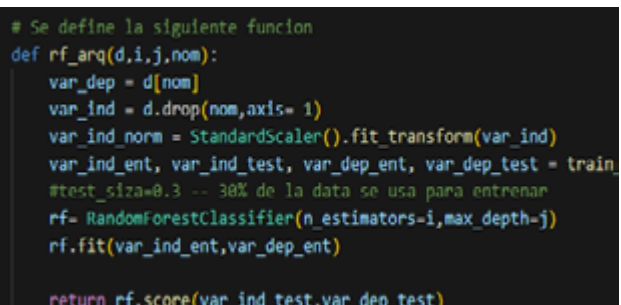

Usando la arquitectura que nos dio en mejor nivel de precisión llamamos a la función

#### **Figura 4**

*Arquitectura de los datos de la función*

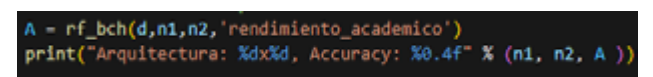

Antes utilizaremos el algoritmo Random Forest, observando diferentes arquitecturas y mostrando el resultado del mayor nivel de precisión de su arquitectura, utilizando los datos de la carrera de Economía de la Universidad Tecnica de Manabi.

#### **Figura 5**

*Métrica de evaluación Random Forest de la carrera Economía*

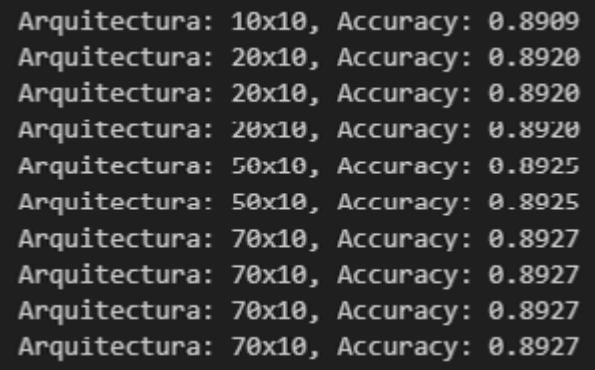

Mostramos el resultado del nivel de precisión, matriz de confusión y curva de ROC.

La matriz de confusión se utiliza para describir el rendimiento de un modelo de clasificación en un conjunto de datos de prueba para los cuales los valores verdaderos son conocidos.

#### **Figura 6**

*Matriz de confusión de la carrera Economía*

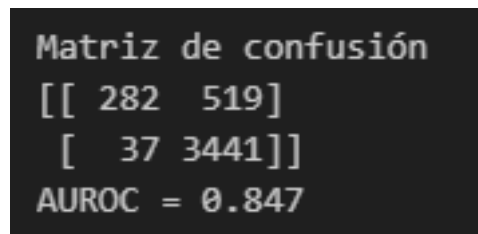

El modelo ha acertado 3441 de los casos de aprobar el semestre, y 282 de los casos de no aprobar el semestre. Sin embargo, podemos ver 37 falsos positivos (error tipo I) en donde aprobó el semestre, pero el modelo clasifico que no aprobó y 519 falsos negativos (error tipo II) en donde no aprobó el semestre, pero el modelo clasifico que si aprobó. Si comparamos con los datos obtenido podemos observar que en la carrera de Economía el total de los datos aprobado fue de 3475 y el total de reprobado es de 803, comprobando que el algoritmo Ramdom Forest con su modelo acertó en un 0.85 por ciento con la data brindada. Así mismo podemos observar la curva ROC y el nivel de precisión (Accuracy) calculado el cual es de: 0.8701

#### **Figura 7**

*Gráfica del nivel de precisión Random Forest con datos de la carrera Economía*

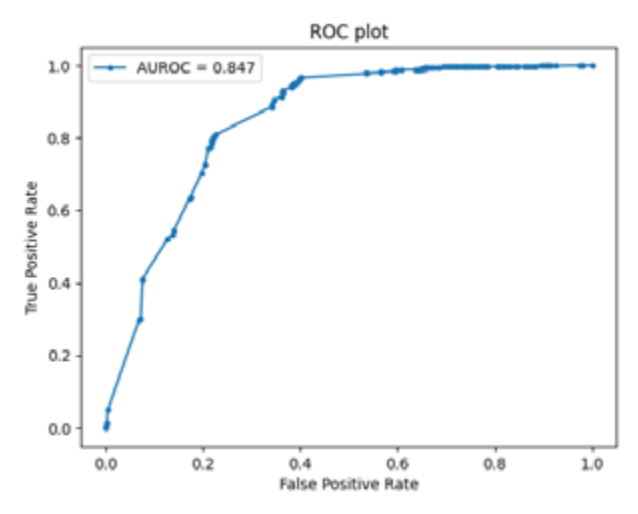

#### **Figura 8**

*Resultados de métrica de evaluación de Random Forest con datos de la carrera Economía*

Arquitectura: 70x10, Accuracy: 0.8701

Utilizaremos también el algoritmo Random Forest para observar las diferentes arquitecturas y mostrar el resultado del mayor nivel de precisión, utilizando ahora los datos de la carrera de Turismo y Gastronomía de la Universidad Tecnica de Manabi.

#### **Figura 9**

*Métrica de evaluación Random Forest de la carrera Turismo y Gastronomía*

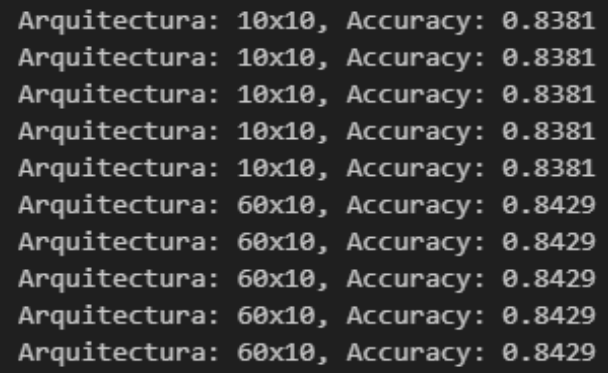

Mostramos el resultado del nivel de precisión, matriz de confusión y curva de ROC. Se muestra también la matriz de confusión.

#### **Figura 10**

*Matriz de confusión de la carrera Turismo y Gastronomía*

Matriz de confusión 95 991 ſΓ  $[1848]$  $AUROC = 0.860$ 

El modelo ha acertado 488 de los casos de aprobar el semestre, y 95 de los casos de no aprobar el semestre. Sin embargo, podemos ver 18 falsos positivos (error tipo I) en donde aprobó la asignatura, pero el modelo clasifico que no aprobó y 99 falsos negativos (error tipo II) en donde no aprobó el semestre, pero el modelo clasifico que si aprobó.

Si comparamos con los datos obtenido podemos observar que en la carrera de Turismo el total de los datos aprobado fue de 522 y el total de reprobado es de 179, comprobando que el algoritmo Ramdom Forest con su modelo acertó en un 0.86 por ciento con la data brindada. Así mismo podemos observar la curva ROC y el nivel de precisión (Accuracy) calculado el cual es de: 0.8329.

#### **Figura 11**

*Gráfica del nivel de precisión Random Forest con datos de la carrera Gastronomía y Turismo*

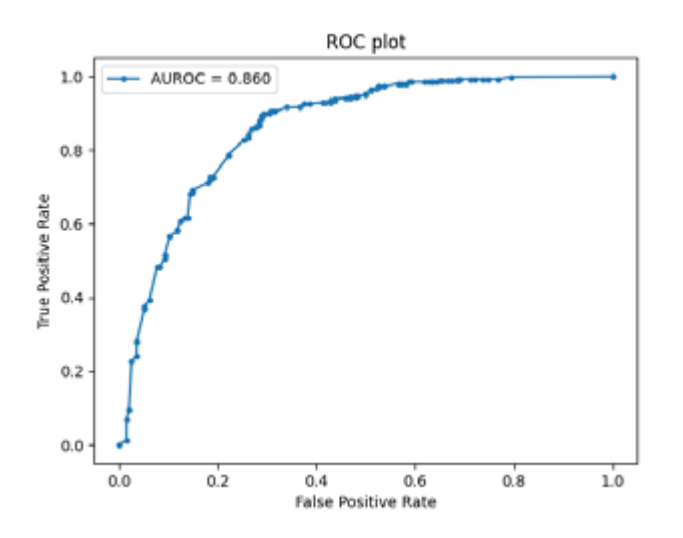

#### **Figura 12**

*Resultados de métrica de evaluación de Random Forest con datos de la carrera Gastronomía y Turismo*

Arquitectura: 100x10, Accuracy: 0.8329

#### **Evaluación**

Una vez que se realizó la evaluación de las técnicas de Aprendizaje Automático (Machine Learning) de la base de datos, con las variables escogida en la tabla 2, para predecir el rendimiento académico, utilizando los algoritmos de Bosque Aleatorio, Árbol de Decisión, Redes Neuronales y Maquinas de Decisiones Vectoriales, del conjunto de datos brindado, los cuales fueron analizadas mediante el lenguaje Python.

Observaremos los porcentajes de precisión que brindo cada uno de los algoritmos en ambas carreras, observando cual fue el más eficiente.

#### **Figura 13**

*Resultados de los algoritmos con datos de la carrera Economía*

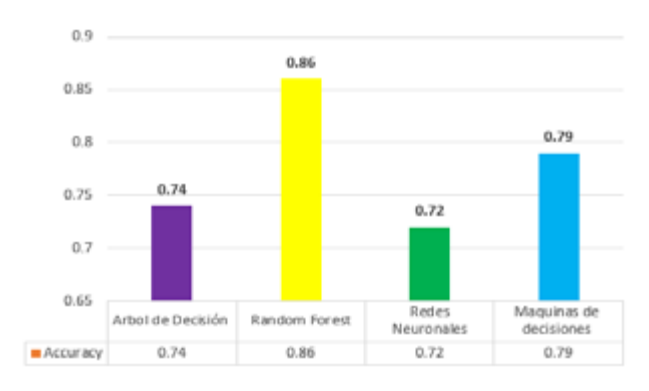

### **Figura 14**

*Resultados de los algoritmos con datos de la carrera Gastronomía y Turismo*

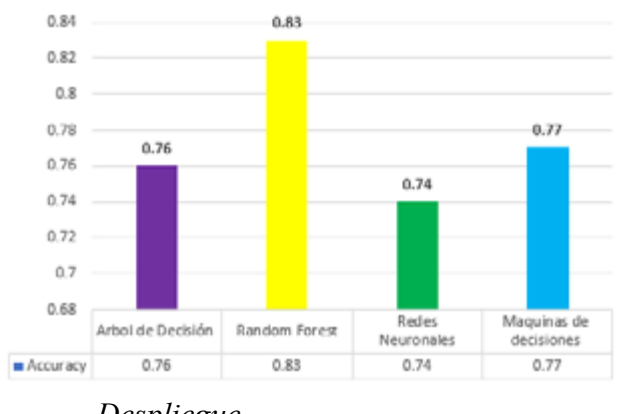

*Despliegue*

En esta investigación de análisis del rendimiento académico de los estudiantes de la carrera Economía y Turismo de la Universidad Tecnica de Manabi, se implementó el modelo con la utilización de los algoritmos de aprendizaje automáticos y la creación del dashboard, lo que permitiría su utilización por un tiempo determinado dentro de las carreras escogidas de la institución.

Los datos obtenidos se representan en la herramienta Power BI a través del modelo que se obtuvo con el algoritmo Random Forest, demostrando que fue el mejor para predecir el rendimiento académico de los estudiantes.

#### *Descripción del Dashboard en Power BI*

En la primera visualización dentro se podrá observar las carreras donde se realizó el análisis del rendimiento, en este caso de las carreras de Economía y Turismo de la Universidad Técnica de Manabi, además de los periodos que corresponde a cada semestre.

#### **Figura 15**

*Tomando medidas de acorde al diseño del material lúdico*

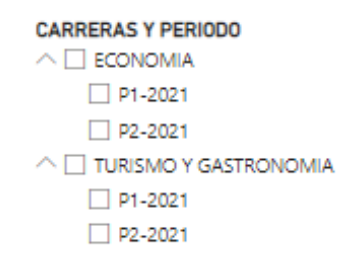

En la segunda visualización se podrá observar las materias y los docentes que la imparten en cada periodo, esto ayudara para conocer si en ese periodo puede haber un bajo rendimiento académico que tiene los estudiantes, identificando las fortalezas y debilidades que tienen en dicha materia con sus docentes.

#### **Figura 17**

*Lista de estudiantes y su nota respectiva de cada materia*

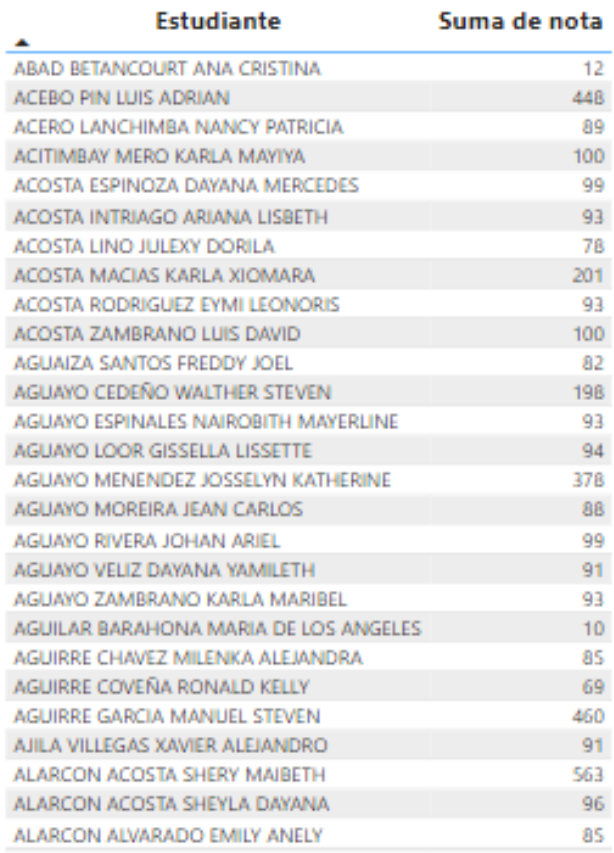

En la cuarta visualización mostrara el porcentaje de aprobado y los no aprobado que tiene cada materia, además el total global de todos los estudiantes de ambas carreras visualizando cuantos aprobado y no aprobado tuvo en ese año de estudio.

#### **Figura 18**

*Total, de aprobados y no aprobados de los estudiantes*

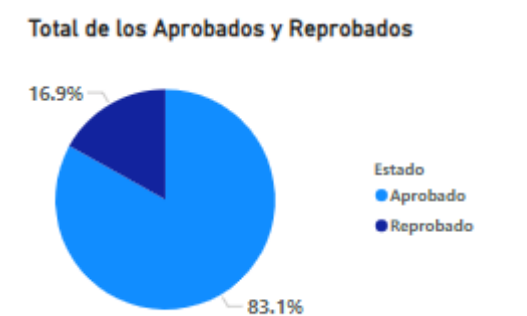

#### **Discusión**

Los resultados que arrojaron cada algoritmo, sugieren que el Bosque Aleatorio (Random Forest) es el mejor en analizar dicho rendimiento ya que da más precisión al momento de analizar el conjunto de datos, dándonos una estimación aceptable de 0.86 especificado en la figura 13, con los datos de la carrera de Economía, mientras que en la carrera de Gastronomía y Turismo con una estimación aceptable de 0.83 en la figura 14, en cambio el algoritmo Árbol de decisión nos arrojó una estimación de 0.74 (figura 13) en la carrera de Economía, mientras que en la carrera de Gastronomía y Turismo la estimación de 0.76 (figura 14), mientras los algoritmos Redes neuronales con una estimación de 0.72 (figura 13) en la carrera de Economía y en la carrera de Gastronomía y Turismo la estimación de 0.74 (figura 14) y por último en la Maquina de decisiones vectorial con 0.79 (figura 13) en la carrera de Economía, mientras en la carrera de Turismo y Gastronomía con 0.77 (figura 14), deduciendo que el Random Forest presenta una mayor precisión en la predicción del rendimiento académico. Con estos resultados se puede observar que los estudiantes tuvieron un buen desempeño en la carrera de Economía, y que muy pocos no lo tuvieron, lo que ayuda a proponer estrategias de estudios para conocer cuáles fueron los factores más esenciales que dichos estudiantes no tuvieron el buen rendimiento.

#### **Conclusión**

Los algoritmos de aprendizaje automático pueden analizar grandes conjuntos de datos para identificar los factores que tienen un impacto significativo en el rendimiento académico de los estudiantes incluyendo las variables como el historial académico, la asistencia a clases, promedios, entre otros.

Al utilizar diversas técnicas y algoritmos en análisis de datos con la metodología CRISP-DM permitió analizar y evaluar el rendimiento académico de los estudiantes ya que la metodología proporciona un marco estructurado y flexible para guiar el proceso de análisis e implementación de soluciones basadas en datos.

Con la visualización del dashboard en Power BI permitió observar y analizar datos de manera clara y efectiva recopilando datos como asistencia, notas, calificaciones y otros resultados académicos de los estudiantes, y presentarlos en un panel de control fácil de entender, identificando patrones y tendencias en los datos, lo que permite a los educadores y administradores tomar decisiones informadas sobre cómo mejorar el desempeño académico y maximizar el éxito de los estudiantes.

#### **Referencias Bibliografía**

- Martos, S. (2018). *Visualización y análisis de métricas de desarrollo y mantenimiento en productos software*. Etsinf, 64.
- Arteaga, W., & Sandoval, J. P. (2018). *Factores que intervienen en el rendimiento académico en la Universidad*. Acta Nova.
- Basto, R. (2017). *La función docente y el rendimiento académico: Una aportación al estado del conocimiento*. Comie.
- Bedregal, N., Tupacyupanqui, D., & Cornejo, V. (2020). *Análisis del rendimiento académico de los estudiantes de Ingeniería de Sistemas, posibilidades*

# **Digital Publisher**

*de deserción y propuestas para su retención*. Ingeniare.

- Céspedes, B. (2022). *Aplicación del algoritmo del bosque aleatorio a un modelo de clasificación de la anemia en niños peruanos*. Mediciego.
- Díaz, M., Ahumada, M. d., & Melo, J. (2021). *Árboles de Decisión como Metodología para Determinar el Rendimiento Académico en Educación Superior*. Unilasallista.
- Galo Flores, J. C. (2019). *Minería de datos como herramienta estratégica*. Revista Científica Mundo de la Investigación y el Conocimiento.
- Parra, J., Rincon, M., & Romero, D. (2019). *Propuesta de inteligencia de negocios mediante la herramienta microsoft Power Bi como Soporte para la toma de decisiones del área comercial de la empresa Abc Manufacturera de Productos Plásticos.* Poli.
- Recarey, R. (2020). *Métodos de ensamblado en Machine Learning*. Universidad de Santiago de Compostela.
- Rodriguez, J., & Rodriguez, S. (2022*). Uso de Python para el análisis de datos aplicado en la investigación*. Incaing.
- Eckerson, W. W., Hanlon, N., & Barquin, R. (2000). *DIRECTOR OF EDUCATION AND RESEARCH*. *5*(4).
- Yañez Cabrejas, R. (2022). Aprendizaje automático: estado de la cuestión y casos de
- estudio. Universidad Politécnica de Madrid.
- O'Neil, C. (2016). Weapons of math destruction: How big data increases inequality and
- threatens democracy. Crown Publishing Group.